## **AutoCAD. Основы проектирования**

## **План занятий курса**

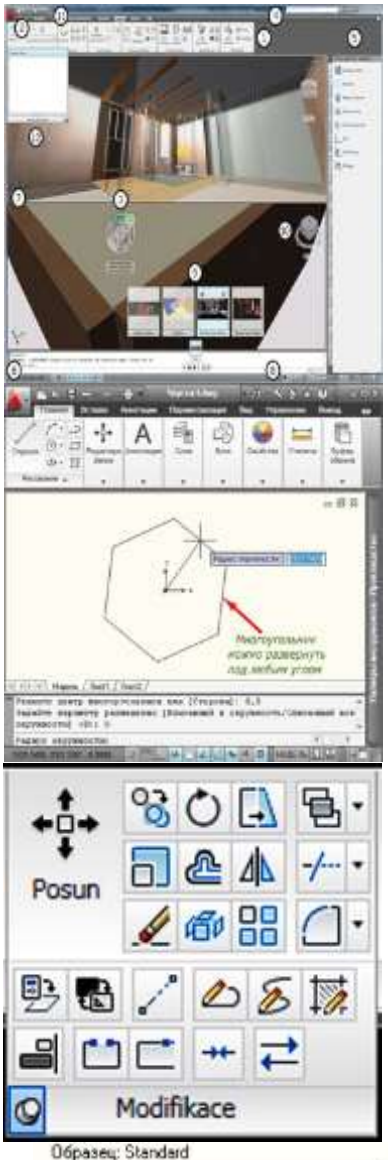

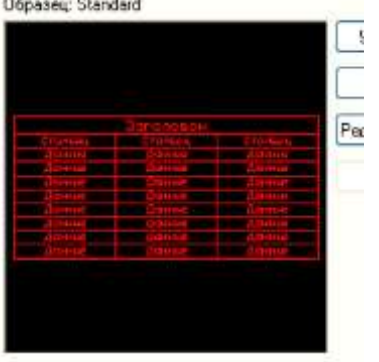

1. Знакомство с программой AutoCAD. Интерфейс программы: Запуск AutoCAD. Рабочие пространства. Понятия: Обозреватель меню, Лента, Вкладка ленты, Панель, Командная строка, Динамический ввод, Строка меню. Панель инструментов. Основные настройки: Цвет экрана, курсора, линий объектного отслеживания, размер перекрестья, ручек и т.д. Режимы AutoCAD: объектное и полярное отслеживания, режим ОРТО, динамический ввод настройка режимов.

2. Команды рисования: простые и сложные примитивы. Отрезок. Круг. Дуга. Прямоугольник. Эллипс. Сплайн. Многоугольник. Способы задания координат. Штриховка и градиент.

3. Команды редактирования. Основные принципы редактирования в системе. Команда КОПИРОВАТЬ. Команды ПОВЕРНУТЬ-МАСШТАБ. Команды ОБРЕЗАТЬ- УДЛИНИТЬ. ФАСКА-СОПРЯЖЕНИЕ. Команда ПЕРЕМЕСТИТЬ. Команда ПОДОБИЕ. ЗЕРКАЛО. Команды СТЕРЕТЬ-РАСЧЛЕНИТЬ. Команды СОЕДИНИТЬ, РАЗОРВАТЬ, РАЗОРВАТЬ В ТОЧКЕ. Команда РАСТЯНУТЬ. Команда ВЫРОВНЯТЬ. Редактирование с помощью «Ручек».

4. Работа с текстом. Работа с таблицами. Типы текстов многострочный и однострочный. Изменение однострочного текста через окно свойств. Понятие о стиле текста. Типы шрифтов в AutoCAD. Работа в редакторе многострочного текста. Создание текстового стиля. Способы редактирования текста. Таблица. Свойства таблицы.

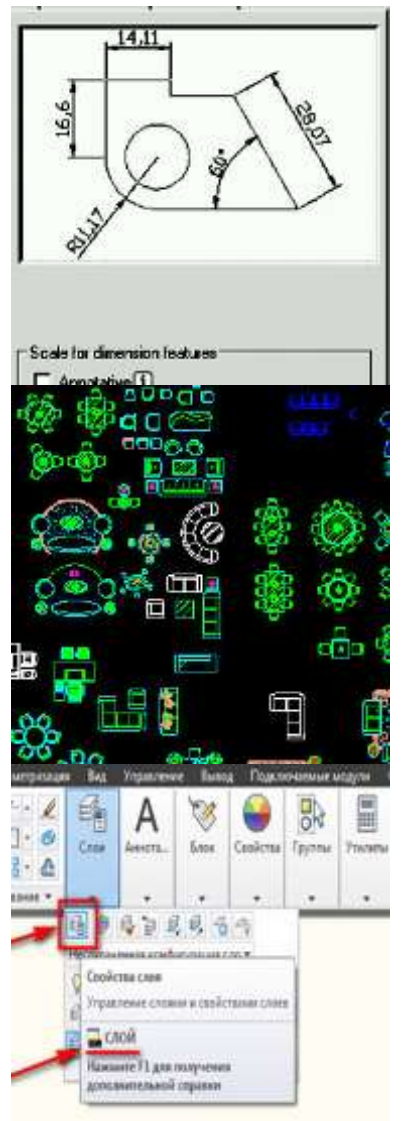

5. Размеры. Основные размеры — линейный (параллельный), радиусы (диаметры), угловой. Нанесение размеров. Специальные размеры — базовый, цепь, ординатный. Размерный стиль. Создание размерного стиля. Свойства размеров. Редактирование размеров.

6. Блоки. Понятие блока. Создание простого блока. Редактирование блока по месту. Редактор блоков. Создание блока с атрибутами. Редактирование атрибутов.

7. Свойства объектов, слои. Общие свойства объектов – ЦВЕТ, ТИП ЛИНИИ, ВЕС ЛИНИИ, ПРОЗРАЧНОСТЬ. Инструменты управления свойствами объектов. Создание слоев и правила работа с ними. Управление слоями.

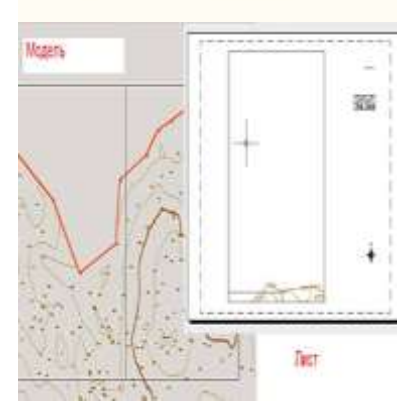

8. Работа с листами. Вывод на печать. Понятие: пространства листа. Способы перехода из пространства модели в пространство листа и обратно. Средства работы с листами (создание, удаление, копирование, переименование). Настройка параметров листов (Диспетчер параметров листов) Создание видовых экранов и приемы работы с ними. Размещение ВЭ на непечатаемый слой. Задание масштаба изображения и блокирование видовых экранов. Вывод чертежа на печать